# Computer XPERT Pass Lernzielkatalog

**Xpert Präsentation PowerPoint** 

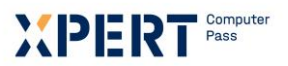

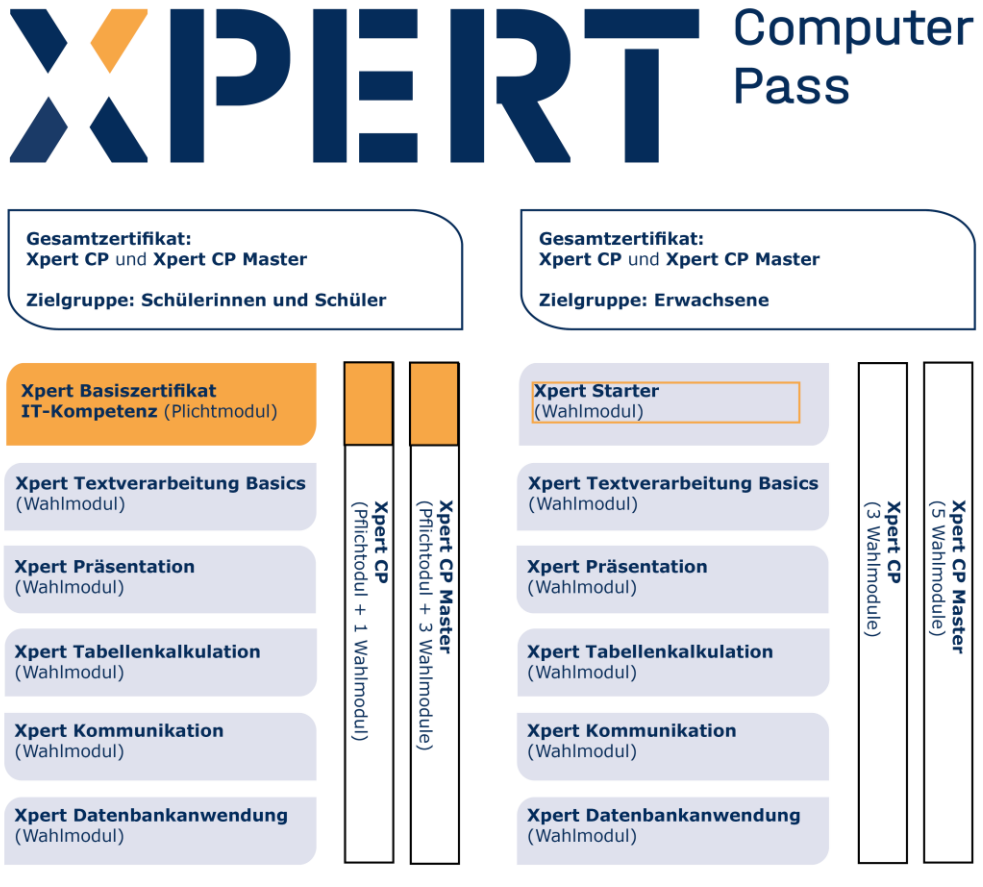

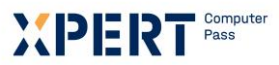

# **Präsentation**

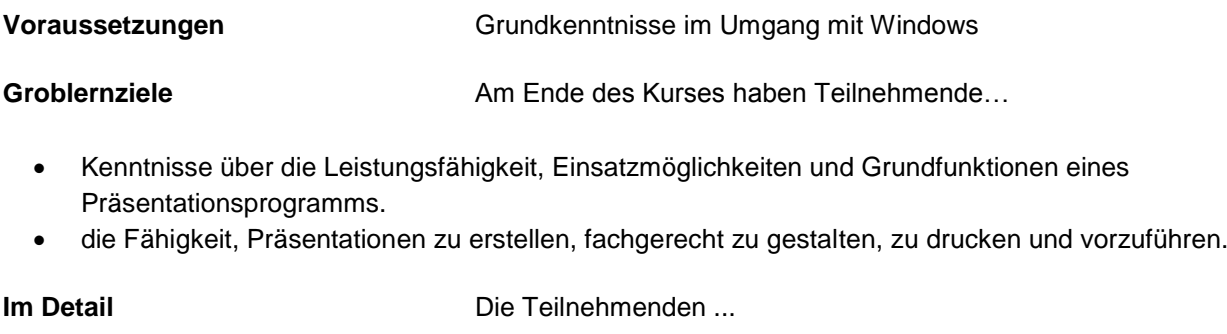

- können Inhalte zielgruppenorientiert thematisch eingrenzen und gliedern. Sie haben einen Überblick über Gestaltungsmöglichkeiten von Einzelfolien und einer wirkungsvollen Gesamtpräsentation.
- haben die Fähigkeit, eine Präsentationsdatei zu erstellen, vorhandene Präsentationsdateien zu öffnen, zu bearbeiten und zu drucken. Sie können eine Präsentationsdatei in verschiedenen Formaten speichern und die im Programm enthaltenen Hilfen benutzen.
- haben die Fertigkeit, Texte einzugeben, zu gliedern und zu gestalten. Sie können die Rechtschreibprüfung einsetzen.
- haben die Fertigkeit, grafische Elemente, Formen, Zeichnungsobjekte zu erstellen und zu bearbeiten. Sie können diese anordnen, mit Hilfe von Raster und Führungslinien positionieren sowie Gruppierungen verwenden.
- können Tabellen, Diagramme und SmartArt-Objekte einfügen, bearbeiten und formatieren.
- kennen die in PowerPoint verfügbaren Objekte. Sie haben die Fähigkeit, diese in einer Präsentation einzusetzen und können wesentliche Eigenschaften der Objekte verändern. Sie kennen den Unterschied zwischen Einfügen und Verknüpfen.
- haben die Fähigkeit, das Erscheinungsbild von Folienfolgen zu vereinheitlichen. Sie können Master verwenden sowie Powerpoint-Vorlagen und Dokumentdesigns erstellen, speichern und übernehmen.
- können verschiedene Animations- und Übergangseffekte sowie Aktionseinstellungen festlegen um den Ablauf der Bildschirmpräsentation vorzubereiten.
- können Bildschirmpräsentationen vorführen und dabei vorbereitete Aktionen auslösen. Sie können Fehlersituationen einschätzen und auf Fehler angemessen reagieren.

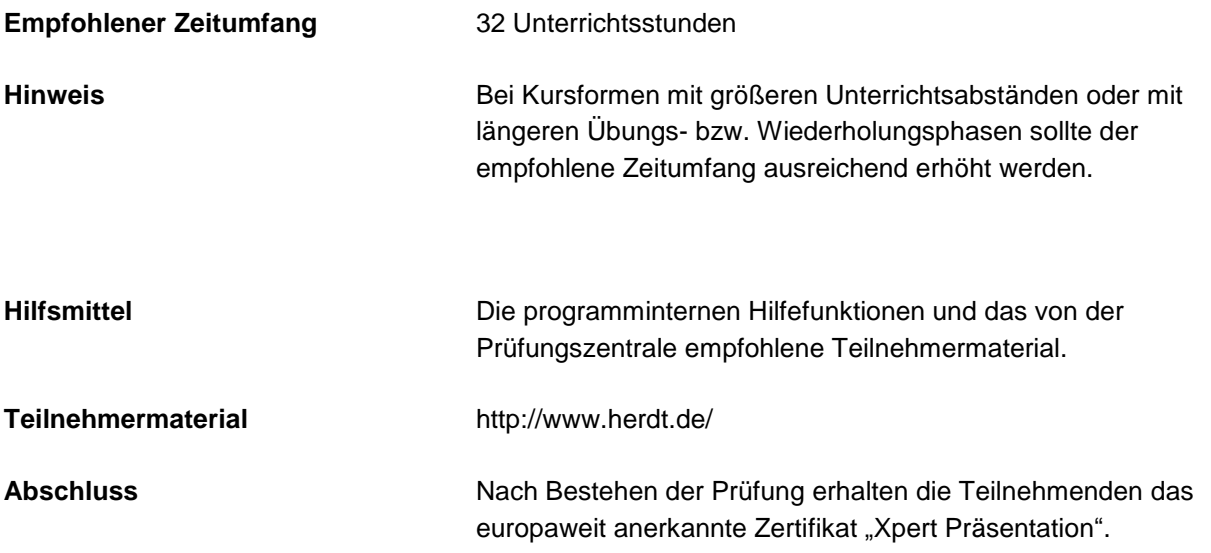

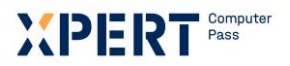

# **Erklärungen zu Formulierungen im Lernzielkatalog**

Diese Begriffe basieren auf den nachfolgenden Ordnungsgesichtspunkten der sogenannten kognitiven Taxonomie von B. Bloom und sollen für Einheitlichkeit und Transparenz der Lernzielformulierungen sorgen. Die Taxonomie von Bloom ist ein Klassifikationsschema für Lernziele. Der kognitive Bereich umfasst solche Ziele, die es mit Denken, Wissen und Problemlösen zu tun haben. Die klassifizierten Gegenstände sind Lernziele und die Kategorien (K-Stufen) sind Begriffe, welche die Art des Verhaltens beschreiben, das von den Lernenden erwartet wird. Die Taxonomie für den kognitiven Bereich ordnet Lernziele in Kategorien mit steigender Komplexität:

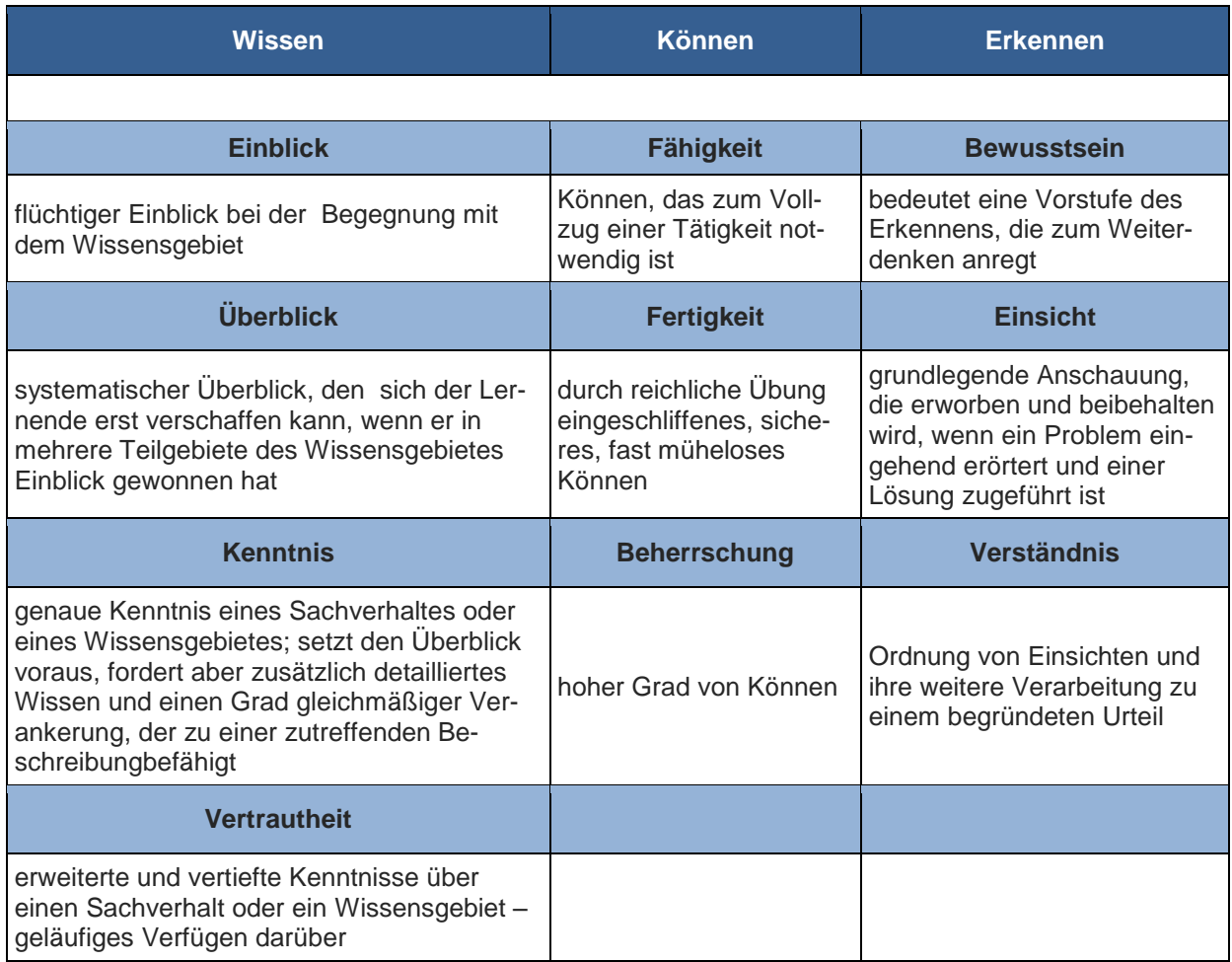

### **Xpert – Qualität**

Die Prüfungen richten sich daran aus und orientieren sich unter anderem an den Qualitätsmerkmalen der Objektivität, Zuverlässigkeit und Verständlichkeit. Sie haben einen hohen Praxisbezug, weil sie nicht nur formalen Gütekriterien entsprechen, sondern in ihren Inhalten bewusst auf berufliche Ansprüche ausgerichtet sind.

Prüfungsausschüsse, Qualitätsbeauftragte und ständige Fachgruppen aus Lehrenden, Prüfenden und Sachverständigen für alle Lernmodule sichern das System ab und halten es fachlich und didaktisch auf dem jeweils aktuellen Stand. Die Prüfungen werden regelmäßig evaluiert.

Durch die bundesweit einheitlichen Prüfungen, die qualifizierten Kursleitenden und Prüfenden und die Mindestanforderungen an die Fachkompetenz, die Dauer und das didaktische Profil der Kursprogramme aller anbietenden Einrichtungen und der akkreditierten Testcenter verleihen dem Xpert-Programm an allen Kurs- und Prüfungsorten seine gleich bleibende Qualität.

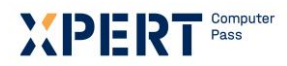

### **Anmerkungen zu Lernzielkatalog und Bewertungsraster**

Lernzielkataloge verbinden Lerninhalte und Lernziele eines Kursangebotes. Die Reihenfolge der Inhalte und die didaktisch/methodische Gestaltung sind durch den Lernzielkatalog nicht festgelegt, sondern den jeweiligen Rahmenbedingungen und Zielgruppen anzupassen.

Eine besondere Qualität erhält das Xpert-Prüfungssystem durch die präzise Taxonomie der Lernziele und die ihnen zugeordneten Bewertungsrichtlinien, welche von den Prüfungsausschüssen entwickelt und in Form eines Bewertungsrasters veröffentlicht werden. Das Bewertungsraster legt fest, mit welcher Mindest- und Höchstpunktzahl das einzelne Lernziel in jeder Prüfung auftritt. Diese Gewichtung erstreckt sich über alle Lernzielebenen und ermöglicht Teilnehmern und Kursleitern, die Bedeutung der einzelnen Themenblöcke für die Prüfung abzuschätzen. Zudem erläutert es alle prüfungsrelevanten Aspekte der Lernziele und legt für häufig auftretende Fehler den jeweiligen Punktabzug fest.

Mit dem Einsatz standardisierter Korrekturbögen kommt das Bewertungsraster auch in der Prüfung selbst zur Anwendung. Es bietet den Teilnehmern und Korrektoren ein hohes Maß an Transparenz und Objektivität und macht die Bewertung für alle Beteiligten bis ins Detail nachvollziehbar.

Durch eine datenbankgestützte Verknüpfung von Lernzielkatalogen, Bewertungsrastern und Prüfungsaufgaben sichert die Europäische Prüfungszentrale eine gleichbleibend hohe Qualität der Xpert-Prüfungen - vom Entwurf, über die Revision und Durchführung bis hin zu Korrektur und Evaluation.

Da das Bewertungsraster beim ersten Anblick etwas abstrakt erscheint, soll seine praktische Anwendung hier an einem Ausschnitt aus dem jeweiligen Lernzielbereich erläutert werden:

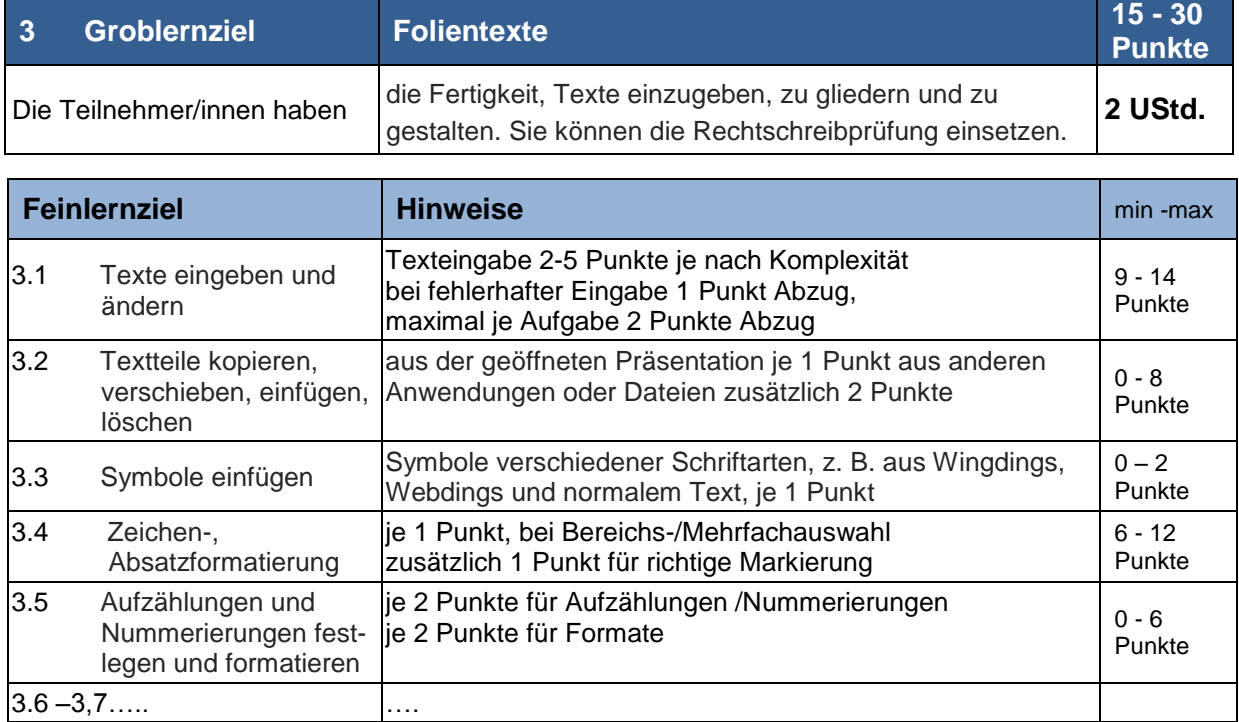

Aus diesen Vorgaben können u. a. folgende Schlüsse gezogen werden:

- Das Lernziel 3 Texte kommt in jeder Prüfung vor. Es wird mit minimal 15 Punkten und maximal 30 Punkten bewertet, wie aus den Spalten min und max ersichtlich ist. Steht in der Spalte min der Wert 0, dann muss dieses Lernziel in der Prüfung nicht, es kann aber mit der unter max angegebenen Punktzahl vorkommen. Steht in der Spalte max der Wert 0, dann wird dieses Lernziel nicht geprüft.
- Texte eingeben und ändern kommt in jeder Prüfung mit minimal 9 und maximal 14 Punkten vor.
- Textteile kopieren, verschieben, einfügen und löschen kann vorkommen, muss aber nicht. Es wird mit maximal 8 Punkten bewertet.
- Symbole können vorkommen, müssen aber nicht. Es wird mit maximal 2 Punkten bewertet …etc.

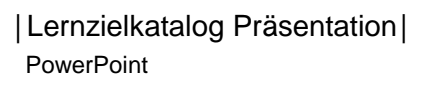

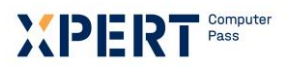

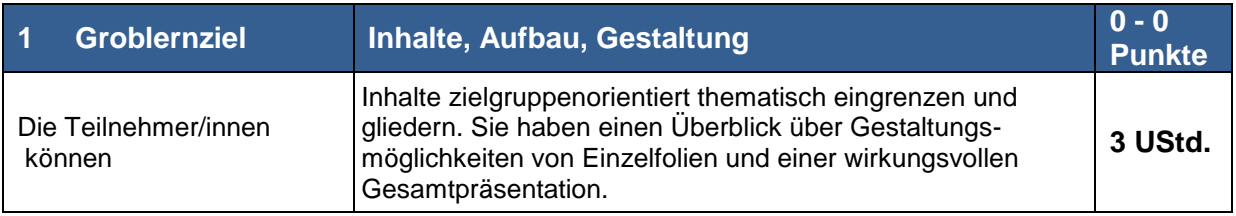

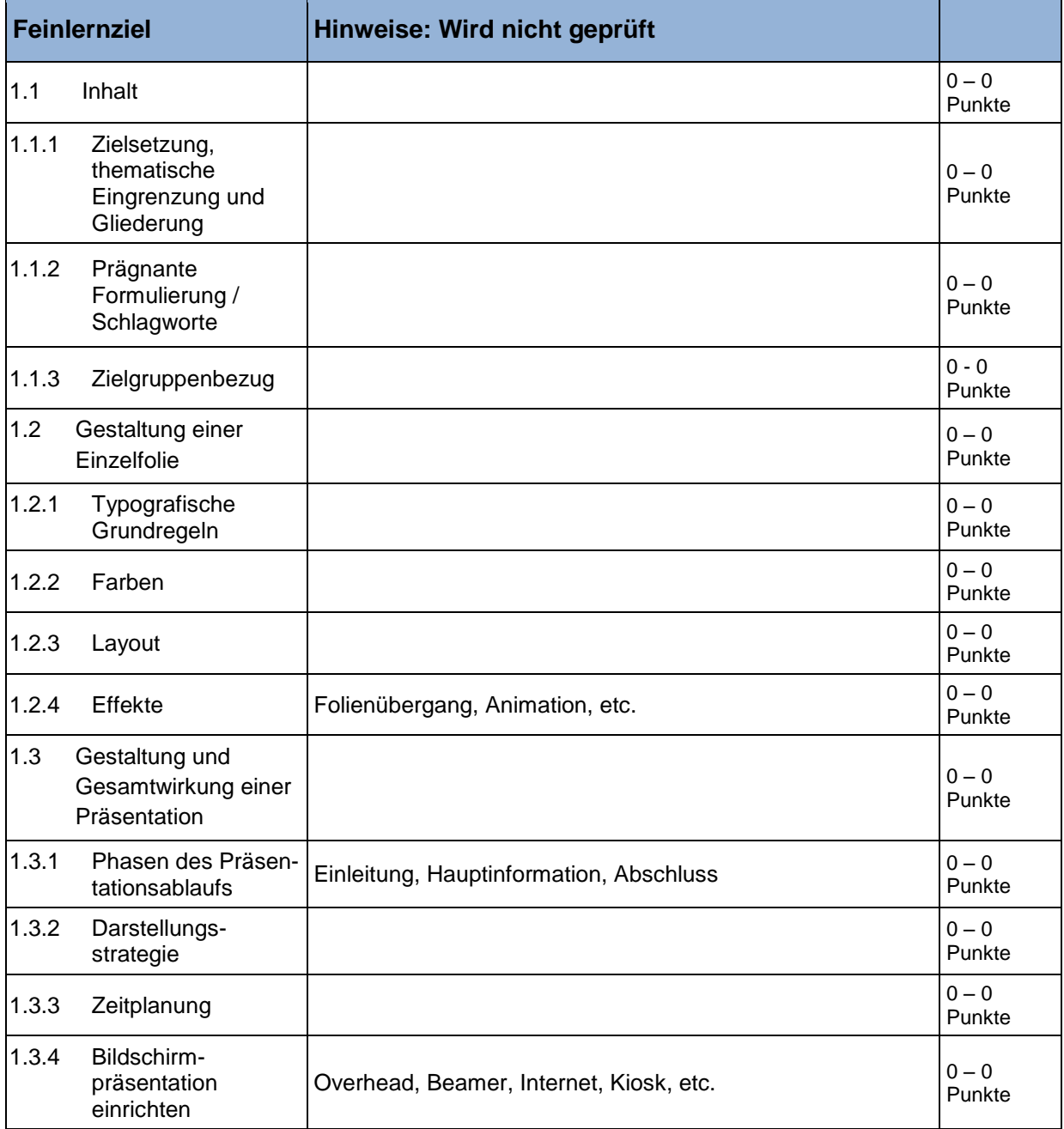

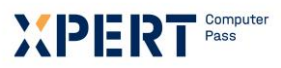

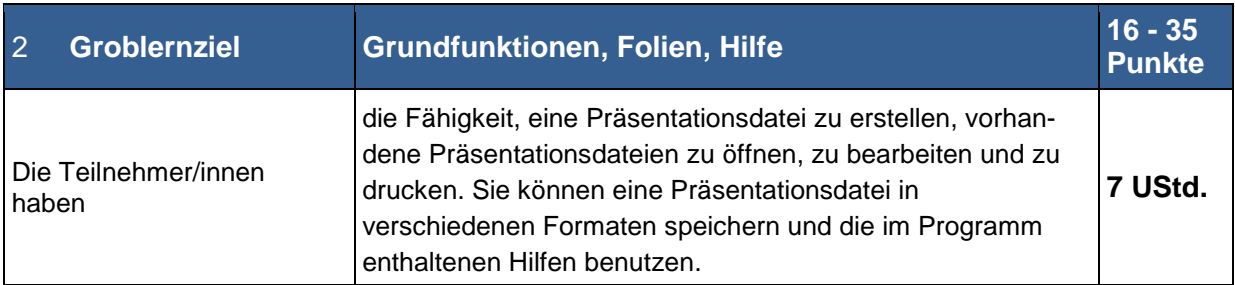

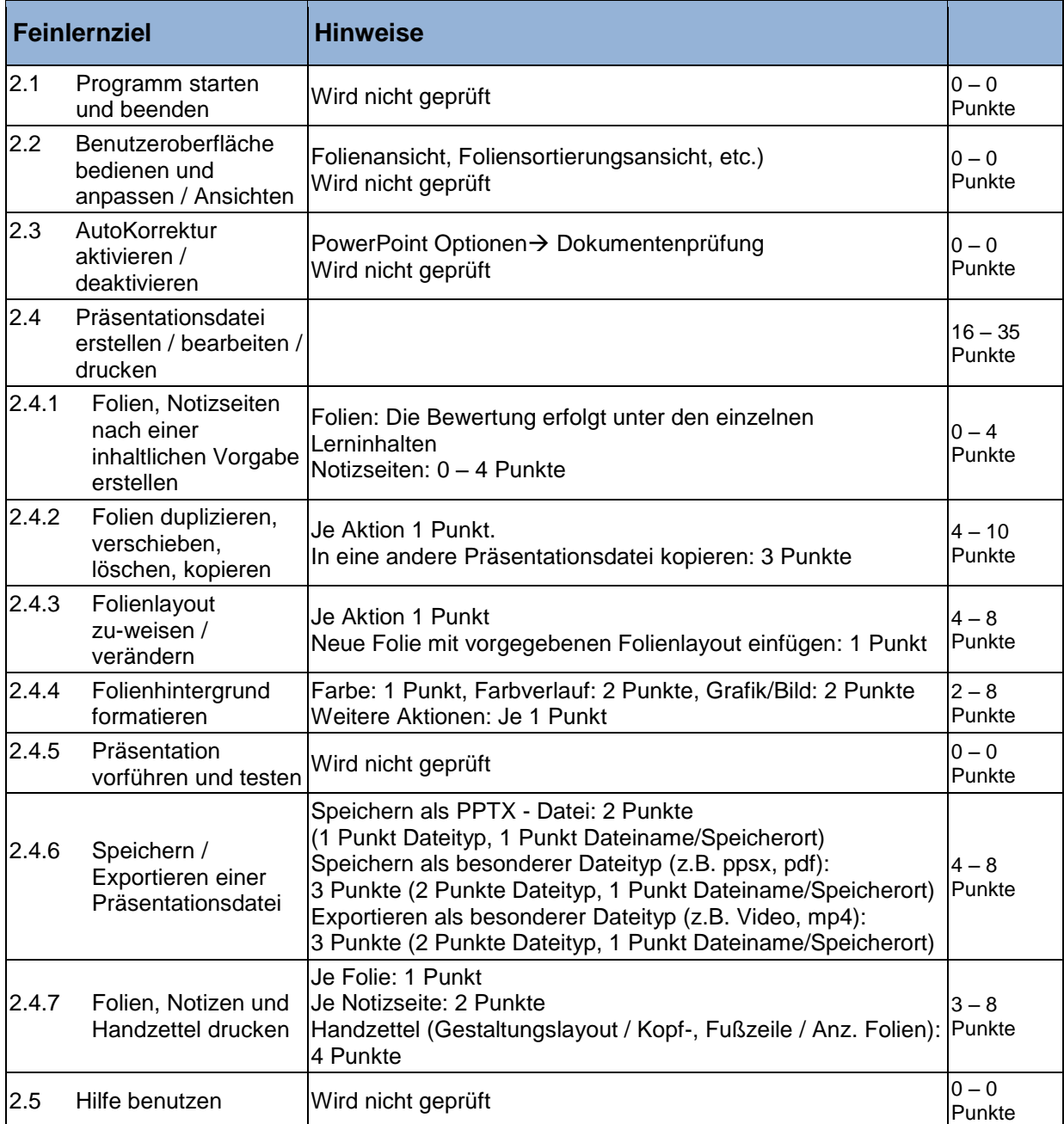

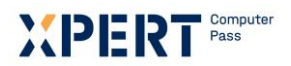

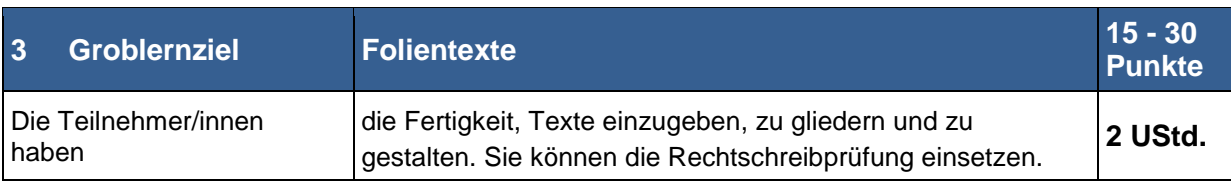

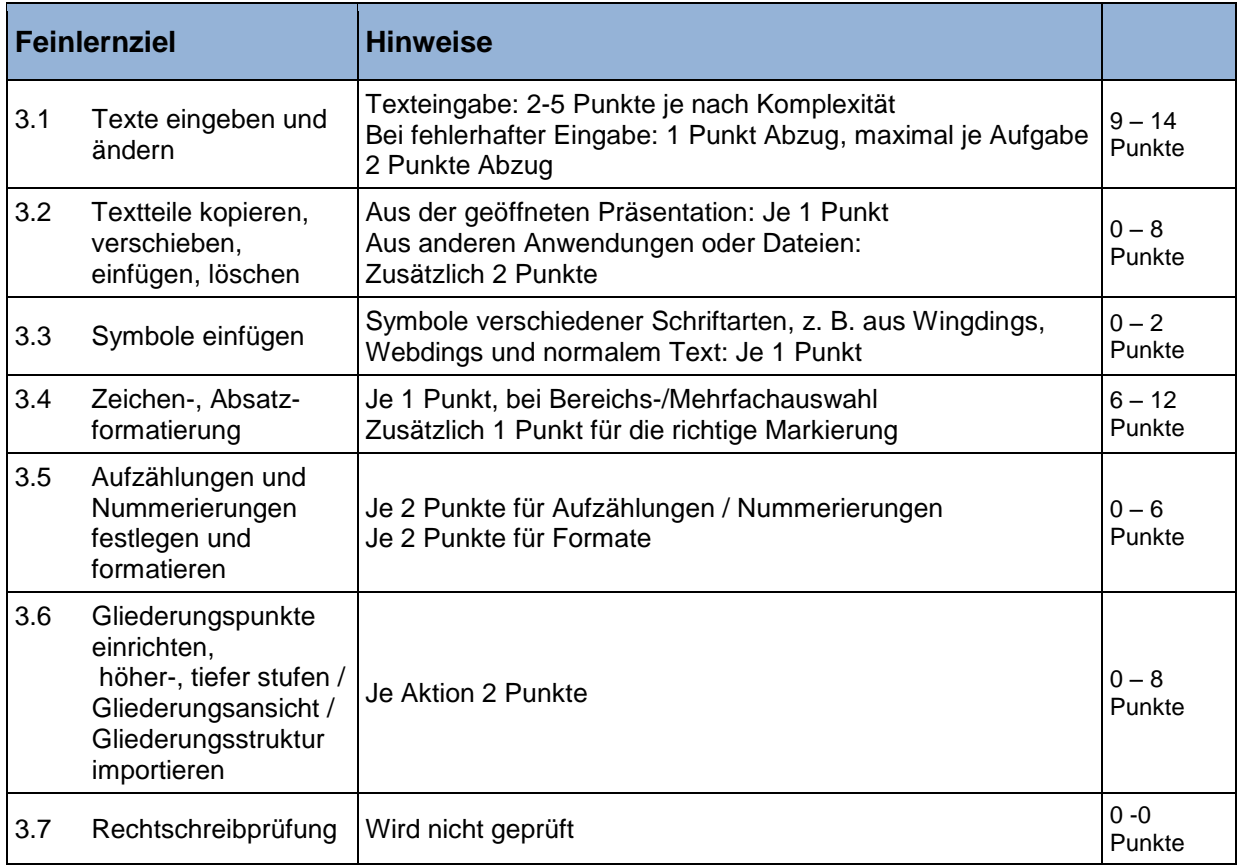

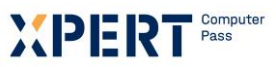

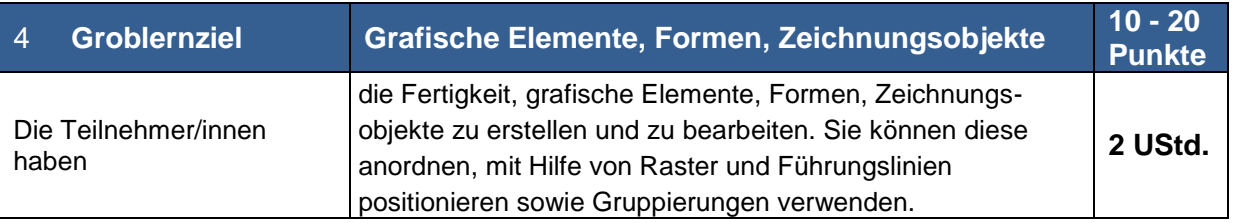

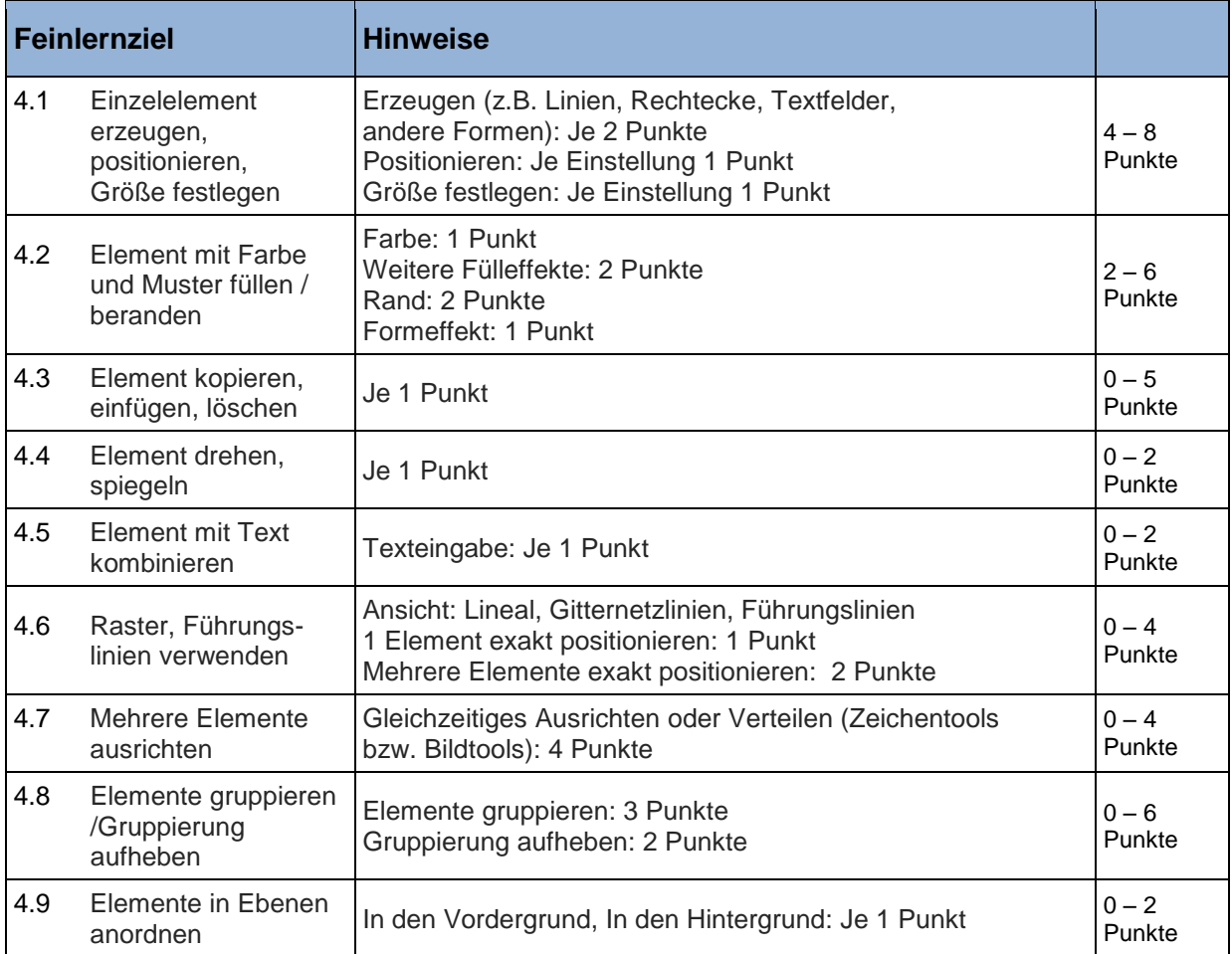

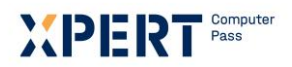

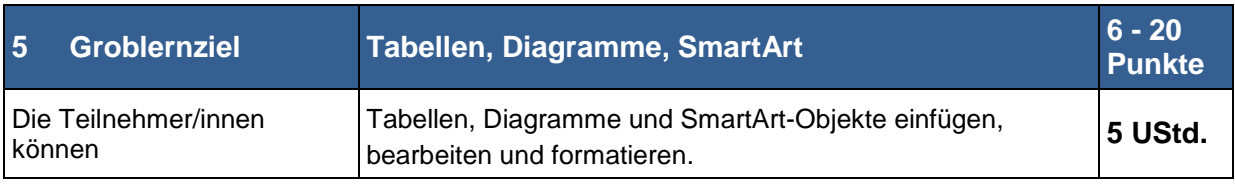

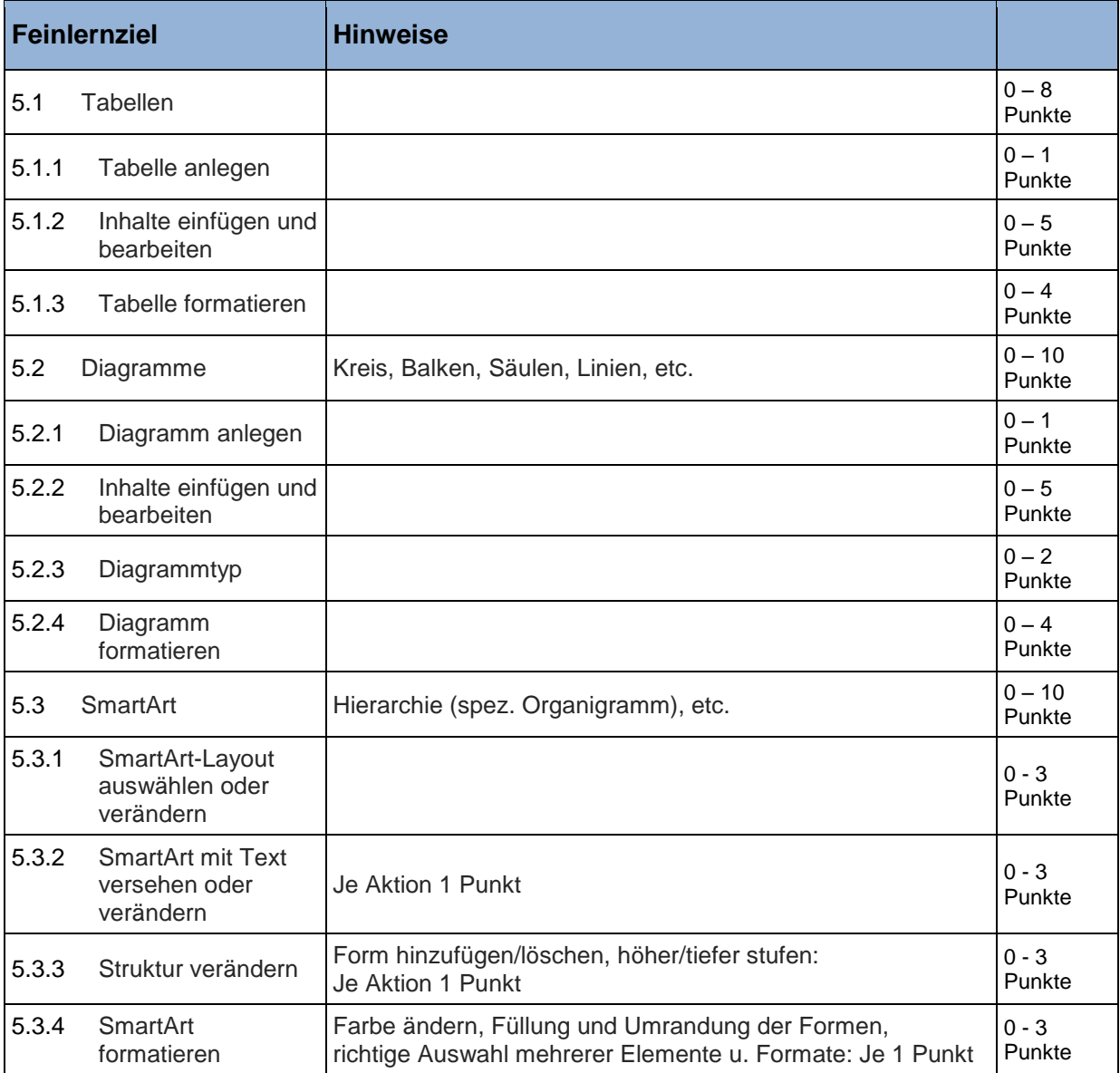

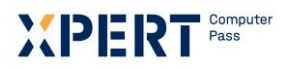

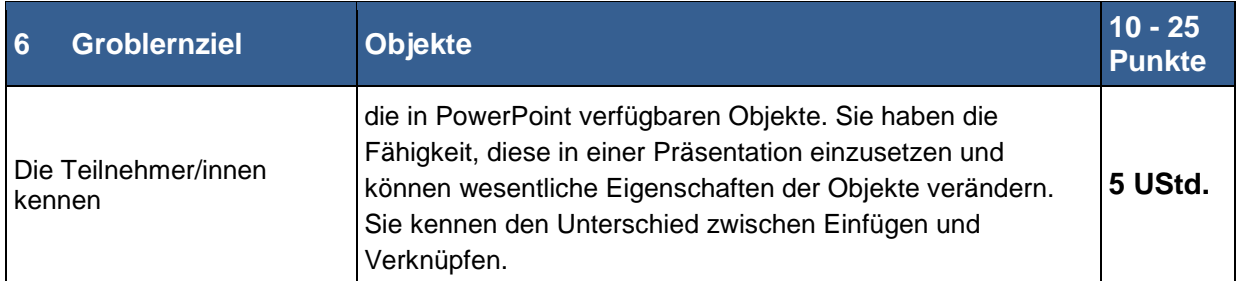

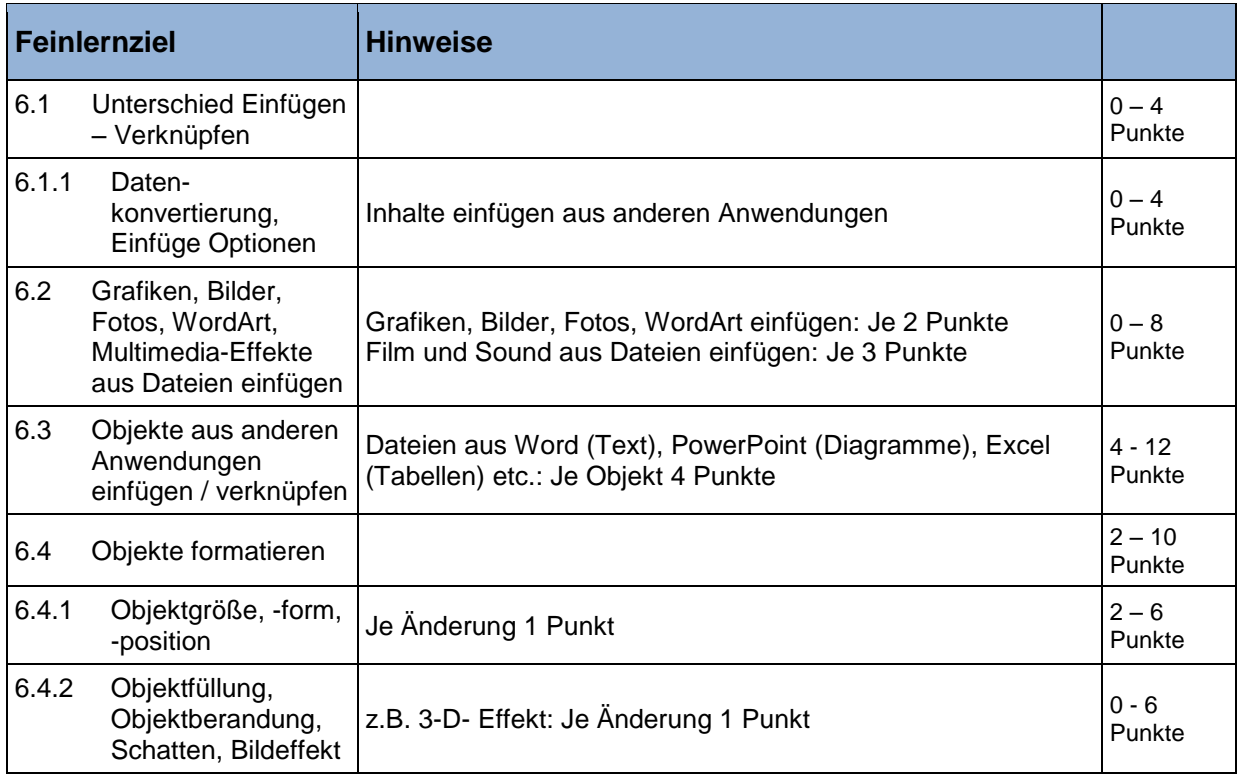

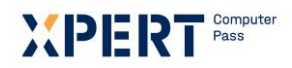

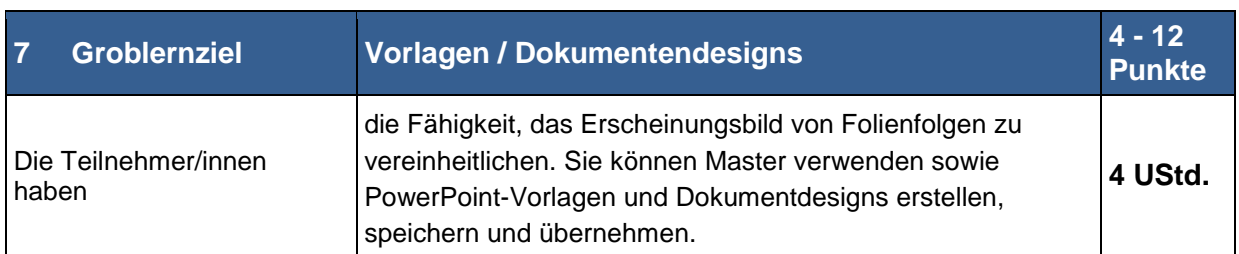

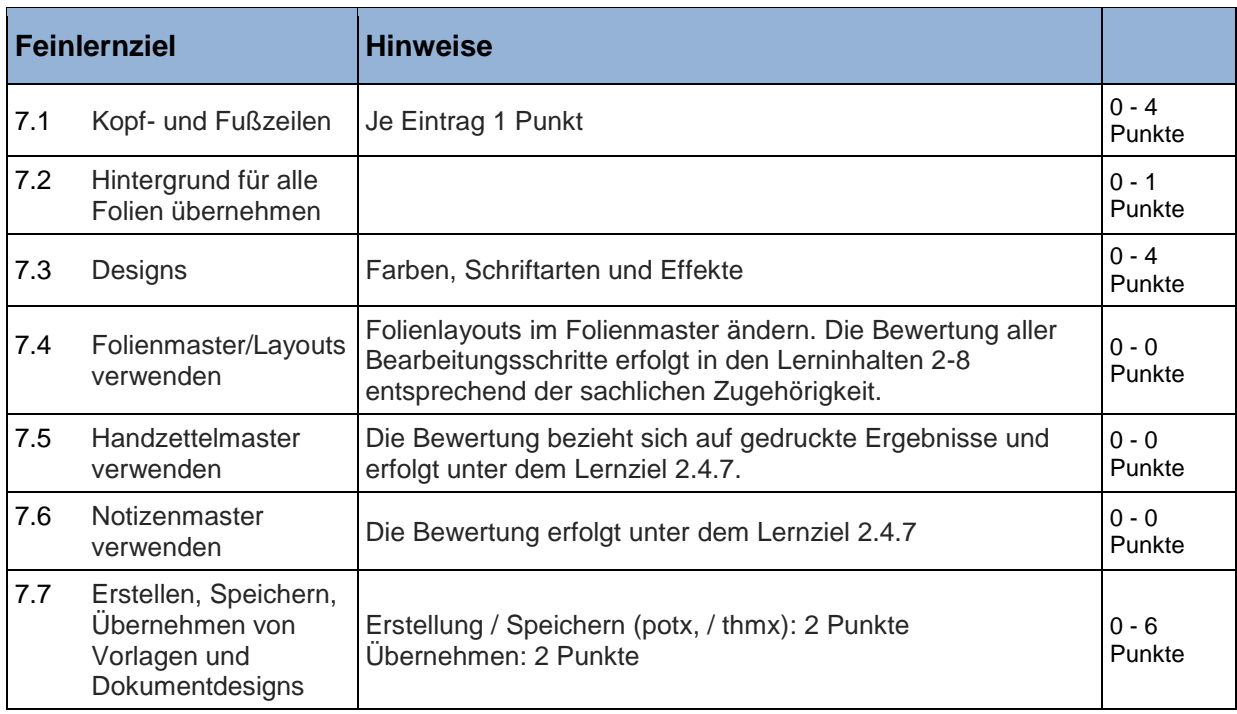

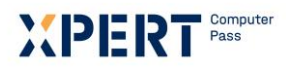

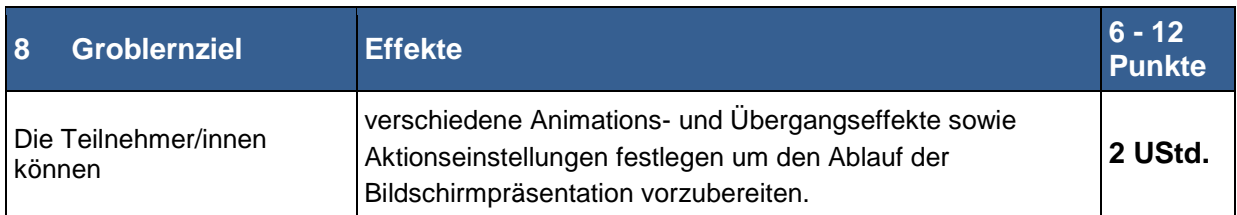

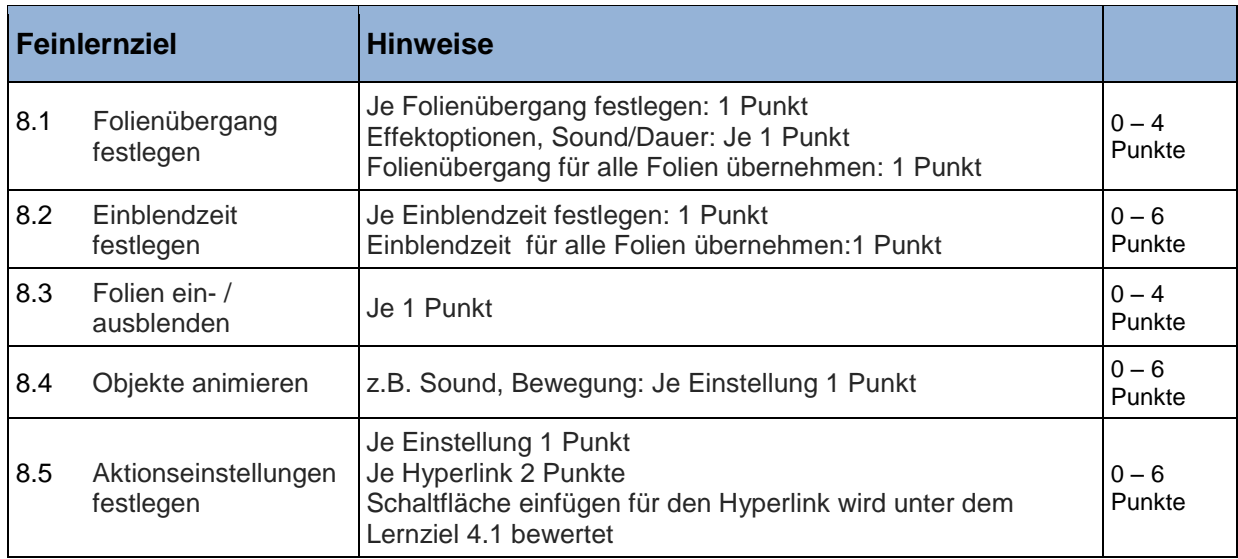

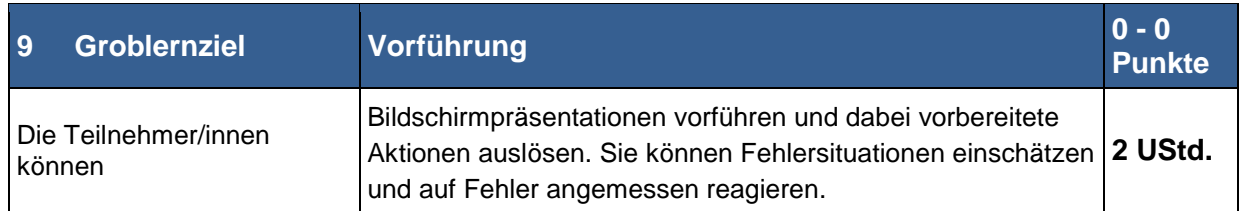

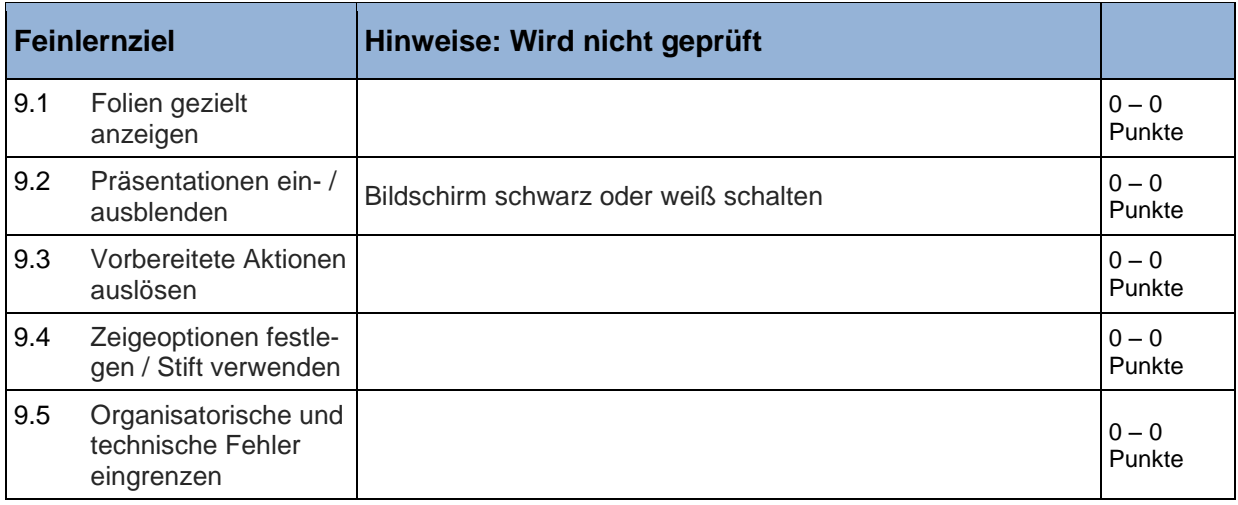

# XIDIRI

Die Marke der Volkshochschulen mit den abschlussbezogenen Xpert Zertifikatssystemen.

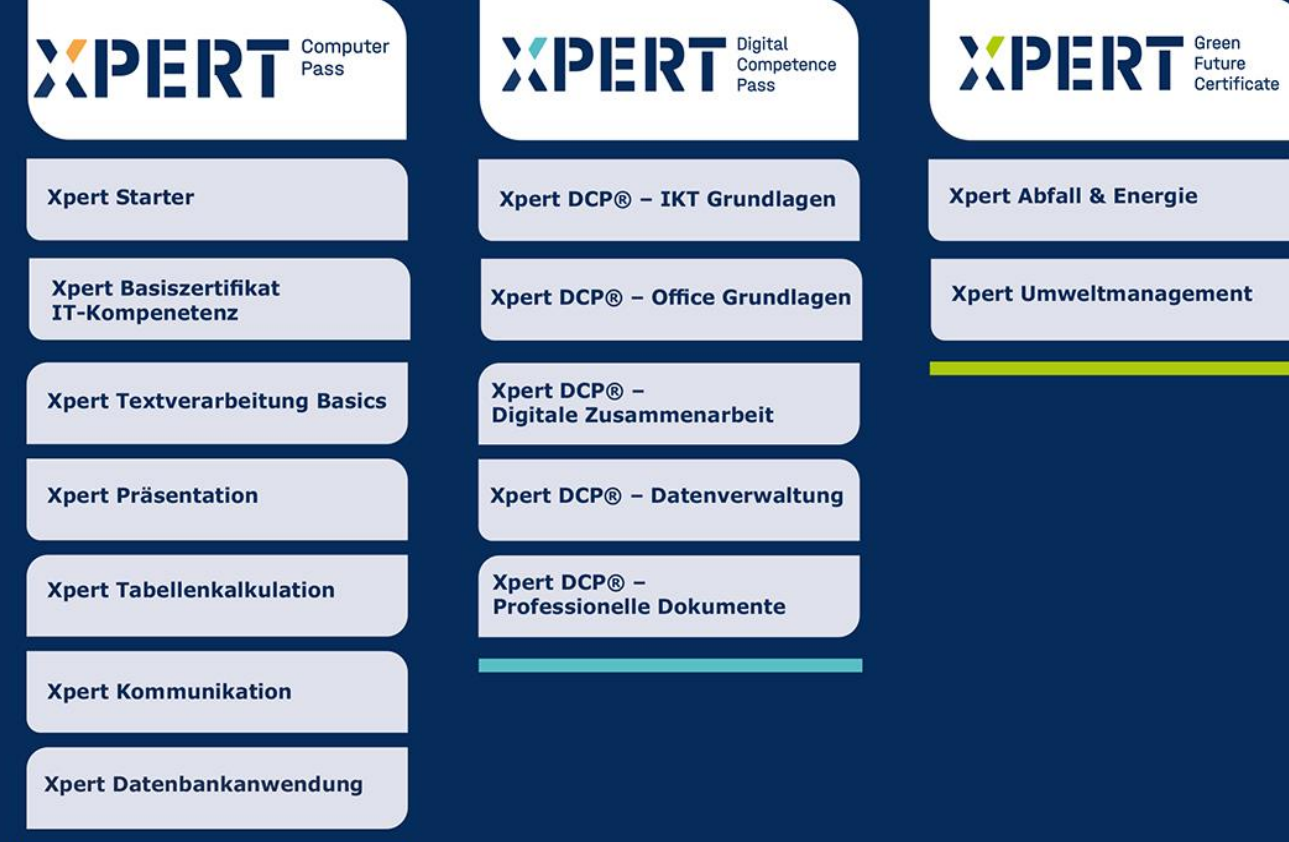

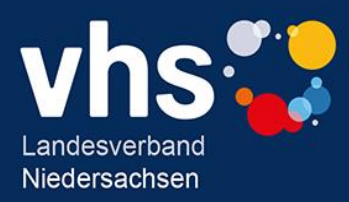